## Reducing EPP traffic volume with the Related Objects extension

Gavin Brown, Technical Fellow, CentralNic Group PLC

ROW 12, May 2023

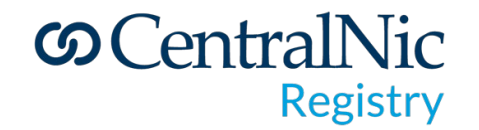

### Fundamentals of EPP

- EPP is a stateful request/response protocol with pipelining.
- EPP commands always apply to exactly one object\*.
- There is a many-to-many relationships between objects. Domains can have:
	- 0-4 contact objects;
	- Zero or more host objects.
	- Zero or more other objects\*\*.
- Contact and host objects may be associated with multiple domains\*\*\*.
- Registrars maintain their own copy of the registration data for the domains under their sponsorship\*\*\*\*.

*\* (apart from <check>). \*\* such as organizations (RFC 8544) \*\*\* see "Contact Object Management by Registrars", ROW#6, 2017 \*\*\*\* for example, to respond to RDDS queries*

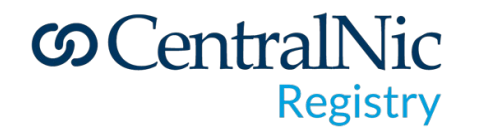

#### Problem statement

- In order to maintain their own database, registrars must synchronize their data with the registry's, especially to account for out-of-band changes (the Change Poll extension helps here).
- The complete set of registration data for a domain name cannot be retrieved in a single request/response transaction with the registry EPP server.

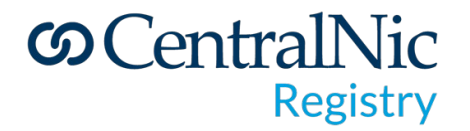

### Problem statement

- To synchronize a single domain requires:
	- 1x domain <info> transaction;
	- Zero or more domain <info> transaction for IDN variants;
	- 0-4 contact <info> transactions *(most likely 4 for a thick registry given the "cattle" model of contact object usage);*
	- Zero or more host <info> transactions *(the average number of nameservers is 2.3 in the CentralNic system);*
	- Zero or more <info> transactions for other objects (organizations, etc.);
	- On average, about 7.3 <info> transactions per domain.
- While query commands are usually relatively cheap for a server to handle, for a large, "thick" registry, the above represents a significant volume of network traffic and compute, on both the client and server side.

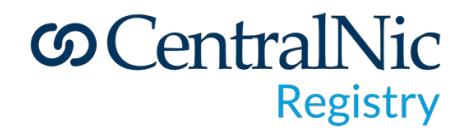

## The Related Objects extension

- The Related Objects (RO) extension allows EPP clients to request the inclusion of related objects in responses to <info> commands.
- This allows the full set of registration data for a domain name to be retrieved in a single <info> transaction.
- The extension provides a simple syntax for specifying which objects should be included in the response.

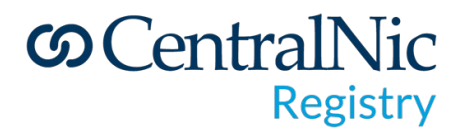

### Extension elements

- In <info> commands, the <ro:include> element may be used to specify which objects should be included in the response. It can include one or more of the following:
	- <ro:registrant/>
	- <ro:contacts/>
	- $<sub>0:0rgs/></sub>$ </sub>
	- $\cdot$  <ro:ns/>
	- $\cdot$  <ro:hosts/>
	- $\cdot$  <ro:other/>
- In <info> responses, the <ro:infData> element contains <infData> elements corresponding to the related objects the server wishes to include.

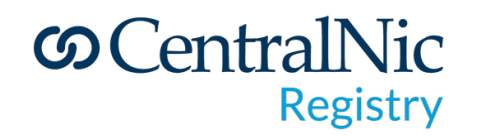

#### Examples

```
C:<?xml version="1.0" encoding="UTF-8" standalone="no"?>
C:<epp xmlns="urn:ietf:params:xml:ns:epp-1.0">
C: <command>
C:
C:<domain:info xmlns:domain="urn:ietf:params:xml:ns:domain-1.0">
C:<domain:name hosts="all">example.com</domain:name>
       </domain:info>
C:C:</info>
C:<extension>
C:<ro:info
C:xmlns:ro="urn:ietf:params:xml:ns:epp:relatedObjects-1.0">
C:<ro:include>
C:<ro: registrant/>
C:<ro:ns/>
C:
           <ro:other/>
C:</ro:include>
C:</ro:info>
C:
   </extension>
C:<clTRID>ABC-12345</clTRID>
C: </command>
C: </epp>
```
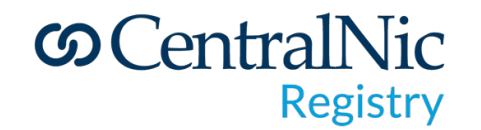

## Examples

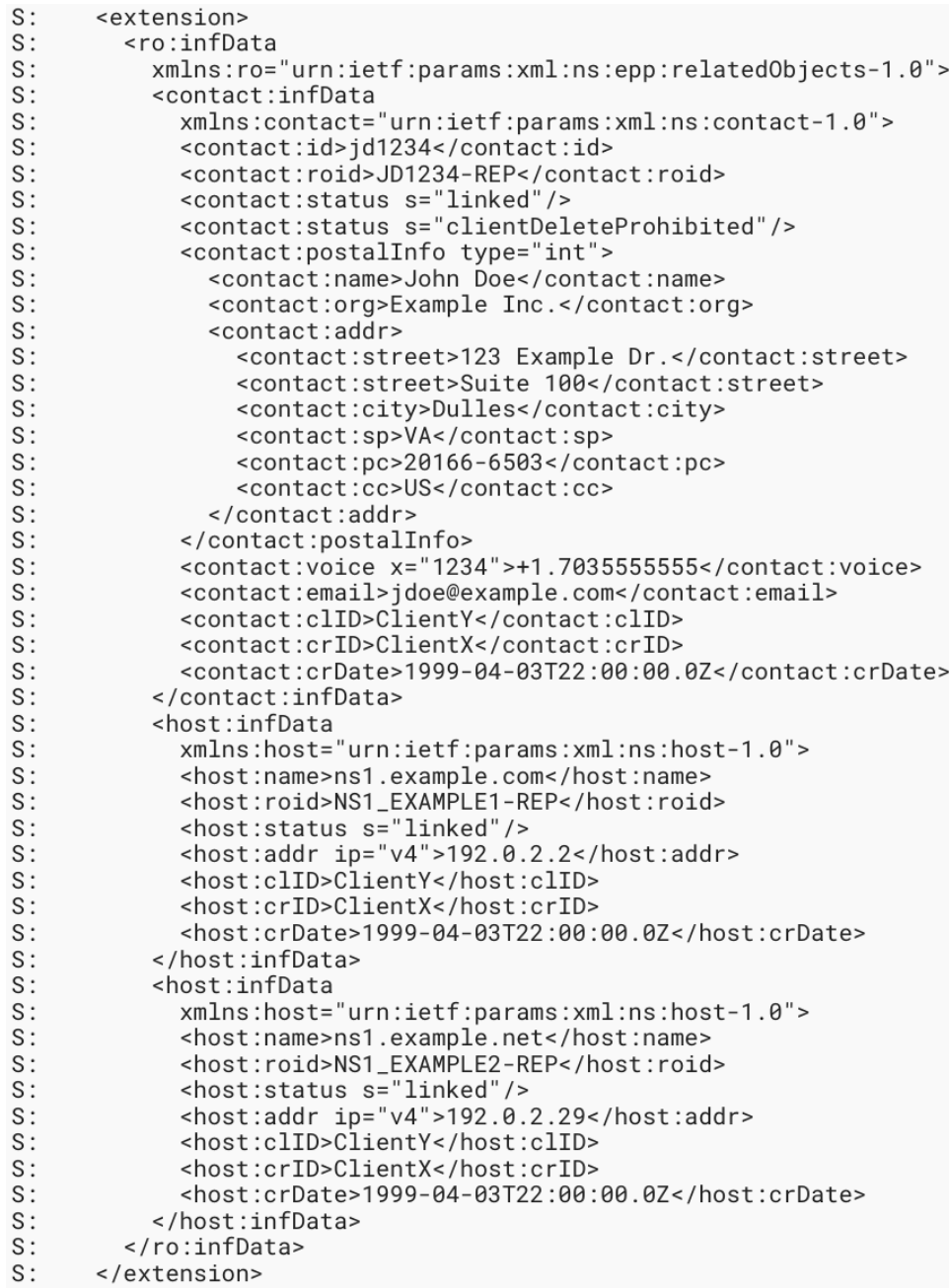

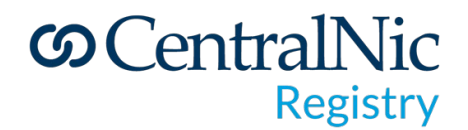

## This is a work-in-progress

• I'm working on this document on GitHub:

github.com/gbxyz/epp-related-objects-extension

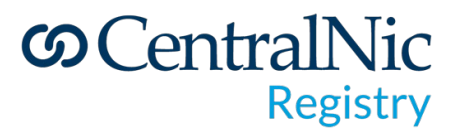

#### Where next?

- Is this problem significant enough to justify the work to solve it?
- If yes, is this the right solution to the problem?

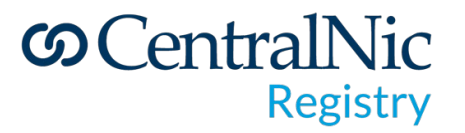

# Questions and answers

Email: gavin.brown@centralnic.com Mastodon: @gbxyz@noc.social

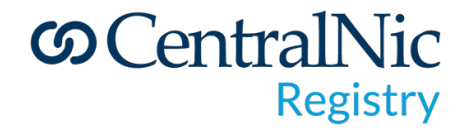